**AVVISO AL PUBBLICO** 

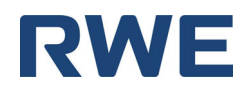

## **RWE RENEWABLES ITALIA S.R.L.**

## **PRESENTAZIONE DELL'ISTANZA PER L'AVVIO DEL PROCEDIMENTO DI VALUTAZIONE DI IMPATTO AMBIENTALE**

La Società RWE RENEWABLES ITALIA S.R.L. con sede legale in ROMA (RM) Via Andrea Doria N° 41/G comunica di aver presentato in data 23/03/2021 al Ministero dell'ambiente e della tutela del territorio e del mare, ai sensi dell'art.23 del D.Lgs.152/2006, istanza per l'avvio del procedimento di Valutazione di Impatto Ambientale del progetto **di un parco eolico, della potenza complessiva di 48 MW e relative opere civili ed elettriche connesse (fondazioni, viabilità interna ed esterna, cavidotto di collegamento MT a 30 kV, Cabina di**  trasformazione utente MT/AT) nei comuni di Morcone **denominato "LISA ",** compreso nella tipologia elencata nell'Allegato II, Parte Seconda del D.Lgs. 152/2006 al punto 2, denominata "*Installazioni relative a impianti eolici per la produzione di energia elettrica sulla terraferma con potenza complessiva superiore a 30 MW*".

Il progetto è localizzato nella Regione Campania e prevede la realizzazione un nuovo impianto per la produzione di energia da fonte rinnovabile eolica della potenza nominale di 48 MW (8 aerogeneratori eolici da 6 MW installati nel comune di Morcone (BN) , delle relative opere civili ed elettriche connesse (quali a titolo esemplificativo e non esaustivo: piazzole di montaggio e manutenzione, viabilità interna ed esterna al parco, cavidotti, Cabina di Trasformazione utente MT/AT) localizzate anche nel Comune di Pontelandolfo (BN) .

Gli aerogeneratori verranno collegati tra loro tramite cavi in MT a 30 kV che trasporteranno l'energia prodotta alla Stazione utente di trasformazione 30/150 kV, da realizzarsi nel comune di Pontelandolfo, collegata tramite cavo AT alla esistente Stazione Elettrica denominata Pontelandolfo che sarà integrata della sezione 380kV. I possibili principali impatti ambientali che sono stati oggetto di Studio sono legati alle emissioni acustiche, all'impatto visivo sulla componente paesaggio e i possibili impatti su avifauna.

Ai sensi dell'art.10, comma 3 del D.Lgs.152/2006 e s.m.i. il procedimento di Valutazione di Impatto Ambientale comprende la valutazione di incidenza di cui all'articolo 5 del D.P.R. 357/1997 in quanto il progetto interferisce con ZPS/SIC IT8020009 Pendici meridionali del Monte Mutria , ZPS/SIC IT80200001 Alta Valle del Fiume Tammaro .

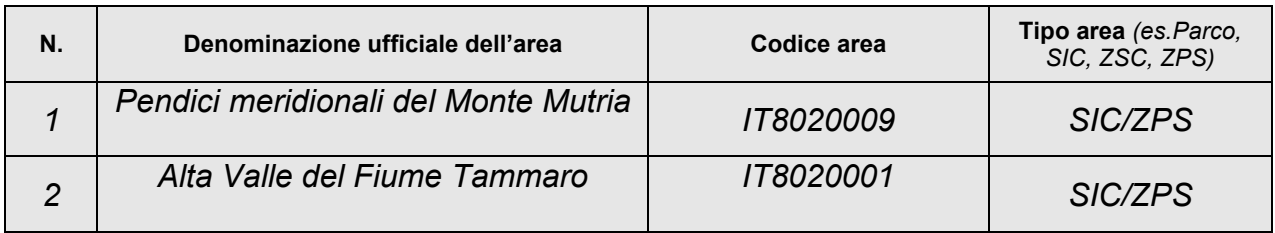

*Ministero dell'Ambiente e della tutela del territorio e del mare Direzione Generale per la Crescita Sostenibile e la qualità dello Sviluppo Pagina 1 di 2 Modulistica VIA – 06/02/2020* 

La documentazione è disponibile per la pubblica consultazione sul Portale delle Valutazioni e Autorizzazioni Ambientali VAS-VIA-AIA (www.va.minambiente.it) del Ministero dell'Ambiente e della Tutela del Territorio e del Mare.

Ai sensi dell'art.24 comma 3 del D.Lgs.152/2006 entro il termine di 60 (sessanta) giorni dalla data di pubblicazione del presente avviso, chiunque abbia interesse può prendere visione del progetto e del relativo studio ambientale, presentare in forma scritta proprie osservazioni, anche fornendo nuovi o ulteriori elementi conoscitivi e valutativi, indirizzandoli al Ministero dell'Ambiente e della tutela del territorio e del mare, Direzione Generale per la Crescita Sostenibile e la qualità dello Sviluppo, via C.Colombo 44, 00147 Roma; l'invio delle osservazioni può essere effettuato anche mediante posta elettronica certificata al seguente indirizzo: cress@pec.minambiente.it

Il legale rappresentante

(documento informatico firmato digitalmente ai sensi dell'art. 24 D.Lgs. 82/2005 e ss.mm.ii)<sup>1</sup>

 $1$  Applicare la firma digitale in formato PAdES (PDF Advanced Electronic Signatures) su file PDF.